## **subtle - Feature #92**

## **add support for WM\_NAME in the tagging system**

07/12/2009 06:42 PM - linopolus

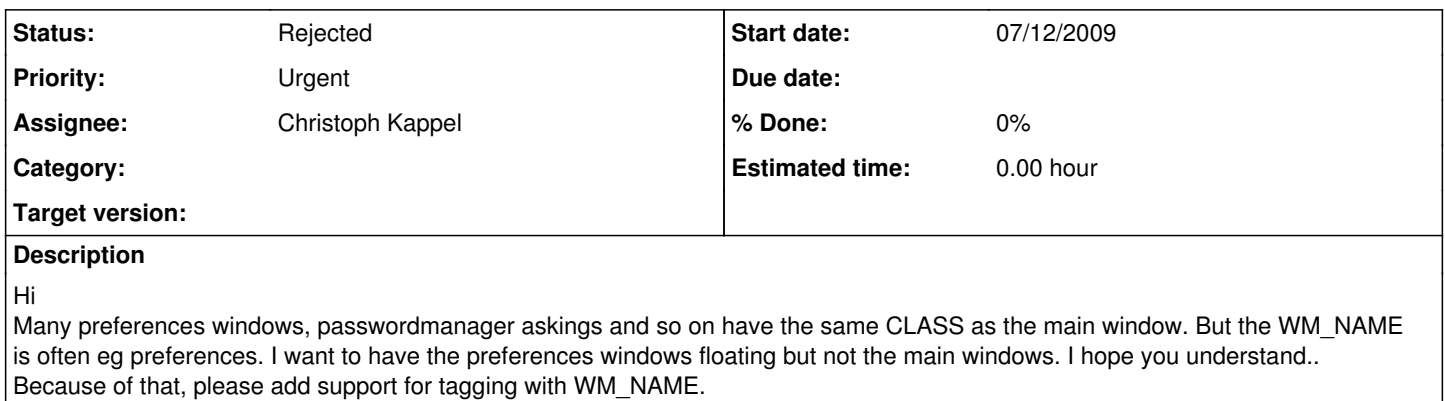

## **History**

## **#1 - 07/12/2009 10:05 PM - Christoph Kappel**

- *Target version set to 1*
- *Assignee set to Non member users*

*- Status changed from Unconfirmed to Rejected*

Adding WM\_NAME to tag matching will have bad side effects. WM\_NAME is usually also the caption and if you use vimperator in firefox a tag that should only match **vim** will also match firefox. (There as an issue about exactly this.)